Formulaire d'inscription stagiaires Remplissez soigneusement le formulaire d'inscription aux formations.

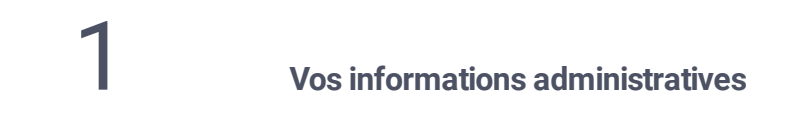

OM. OMme

#### **Nom complet**

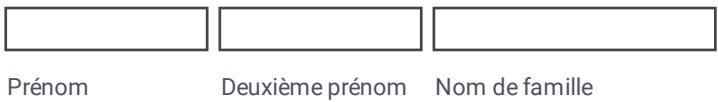

#### **Adresse**

Adresse

Adresse complémentaire

Ville

Code Postal

# **Adresse e-mail**

exemple@exemple.com

#### **Numéro de téléphone**

#### **Choisissez votre Formation**

 $\overline{\mathbf{E}}$ 

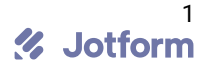

# **Votre situation professionnelle**

Ontermittent du spectacle OSalarié CDI

Demandeur d'emploi

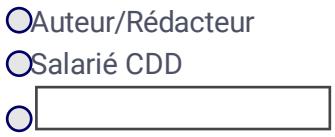

### **Une demande spécifique ? Une question ? Une précision ?**

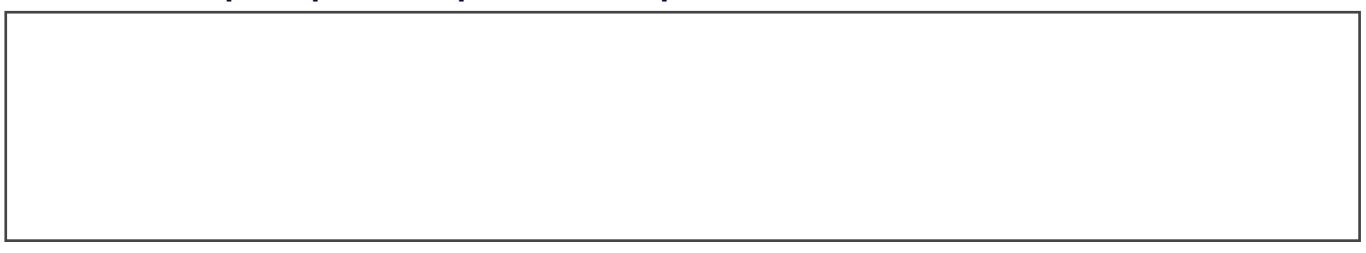

2 **Votre formation**

# **Date de la session souhaitée \***

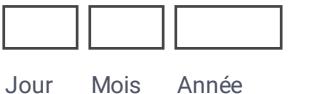

#### **2eme choix de date de session (en cas de liste d'attente sur la première date) \***

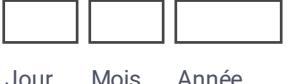

# **Pourquoi souhaitez vous suivre cette formation ? (en quelques mots)**

# **Court résumé de votre parcours professionnel. Ou uploadez votre CV ci-après ...**

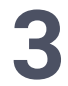

**3 Votre Financement**

(remplir suivant votre situation)

**Intermittent du spectacle, Demandeur d'emploi ou Auteur/redacteur**

**Identifiant demandeur d'emploi**

**Nom de l'organisme de financement dont vous dépendez**

**Salarié CDD ou CDI**

**Nom de l'entreprise**

**Adresse de l'entreprise**

**Nom, fonction et contact mail et téléphonique du correspondant dans l'entreprise**

**Autres : (Auto-entrepreneurs, Professions libérales, Intérimaires...)**

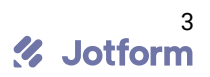

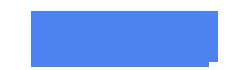

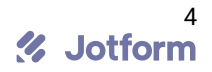